# SML Modules and Abstract Data Types (ADTs)

These slides are lightly edited versions of Ben Wood's Fall '15 slides, some of which are based on Dan Grossman's material from the University of Washington.

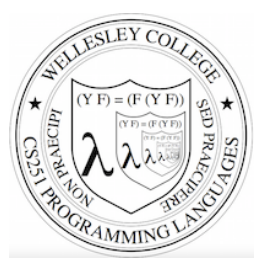

CS251 Programming Languages Spring 2017, Lyn Turbak

Department of Computer Science Wellesley College

# Overview of Modules and ADTs

**Hiding implementation details** is the most important strategy for writing correct, robust, reusable software.

#### Topics:

- ML structures and signatures.
- Abstraction for robust library and client+library code.
- Abstraction for easy change.
- ADTs and functions as data.

 **SML Modules and ADTS** 2

# Hiding with functions

 $procedural abstraction$ 

Hiding implementation details is the most important strategy for writing correct, robust, reusable software.

Can you tell the difference? - double 4; val it : int  $= 8$ fun double  $x = x \times 2$ fun double  $x = x+x$ **val y = 2 fun** double  $x = x*y$ **fun double x =** let fun help  $0 y = y$  **| help x y = help (x-1) (y+1) in help x x end**

"Private" *top-level* functions would also be nice...

• share a "private" helper function

 **SML Modules and ADTS** 3

```
structure (module)
```
namespace management and code organization

```
structure MyMathLib = 
struct
   fun fact 0 = 1 
    | fact x = x * fact (x-1) val half_pi = Math.pi / 2
  fun doubler x = x * 2 val twelve = doubler (fact 3) 
end 
outside:	
val facts = List.map MyMathLib.fact 
                       [1,4,MyMathLib.doubler 3, 
                        MyMathLib.twelve]
```
**structure** *Name* **= struct** *bindings* **end**

```
 SML Modules and ADTS 4
```

```
signature 
type for a structure (module)
List of bindings and their types:
  variables (incl. functions), type synonyms, datatypes, exceptions
Separate from specific structure.
                signature MATHLIB = 
                sig 
                   val fact : int -> int
                   val half_pi : real 
                   val doubler : int -> int
                   val twelve : int
                end
                                      signature NAME = 
                                      sig binding-types end
                                               SML Modules and ADTS 5 
                                                                              ascription
                                                                               (opaque – will ignore other kinds)
                                                                              Ascribing a signature to a structure
                                                                                 • Structure must have all bindings with types as declared in signature.
                                                                                                                 structure Name :> NAME = 
                                                                                                                 struct bindings end
                                                                               signature MATHLIB = 
                                                                               sig 
                                                                                  val fact : int -> int
                                                                                  val half_pi : real 
                                                                                 val doubler : int -> int
                                                                                 val twelve : int
                                                                               end
                                                                              structure MyMathLib :> MATHLIB = 
                                                                               struct
                                                                                  fun fact 0 = 1 
                                                                                   \int fact x = x * fact (x-1) val half_pi = Math.pi / 2
                                                                                 fun doubler x = x * 2 val twelve = doubler (fact 3) 
                                                                              end 
                                                                                                                         Real power:
                                                                                                                    Abstraction and Hiding
                                                                                                                             SML Modules and ADTS 6 
Hiding with signatures

MyMathLib.doubler unbound (not in environment) outside module.
         signature MATHLIB2 = 
         sig 
            val fact : int -> int
            val half_pi : real 
            val twelve : int
         end 
         structure MyMathLib2 :> MATHLIB2 = 
         struct 
            fun fact 0 = 1 
             \int fact x = x * fact (x-1) val half_pi = Math.pi / 2.0
           fun doubler x = x * 2 fun twelve = doubler (fact 3)
                                                                              Abstract Data Type 
                                                                              type of data and operations on it
                                                                               Example: rational numbers supporting add and toString
                                                                                    structure Rational = 
                                                                                    struct 
                                                                                       datatype rational = Whole of int
                                                                                                           | Frac of int*int
                                                                                       exception BadFrac
                                                                                       (* see adts.ml for full code *) 
                                                                                      fun make frac (x,y) = ...fun add (r1, r2) = ... fun toString r = ... 
                                                                                    end
```
**SML Modules and ADTS** 7

**end** 

 **SML Modules and ADTS** 8

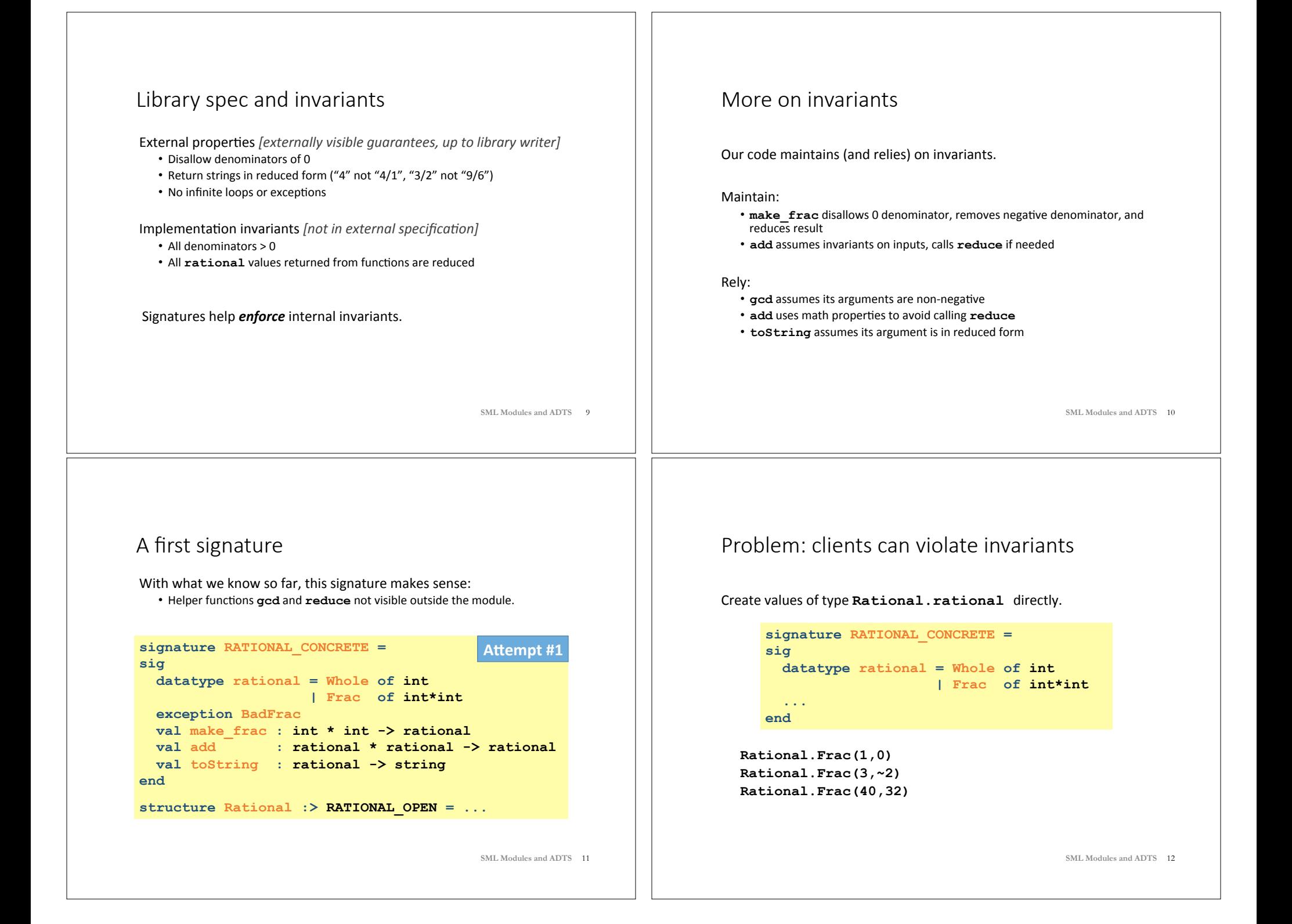

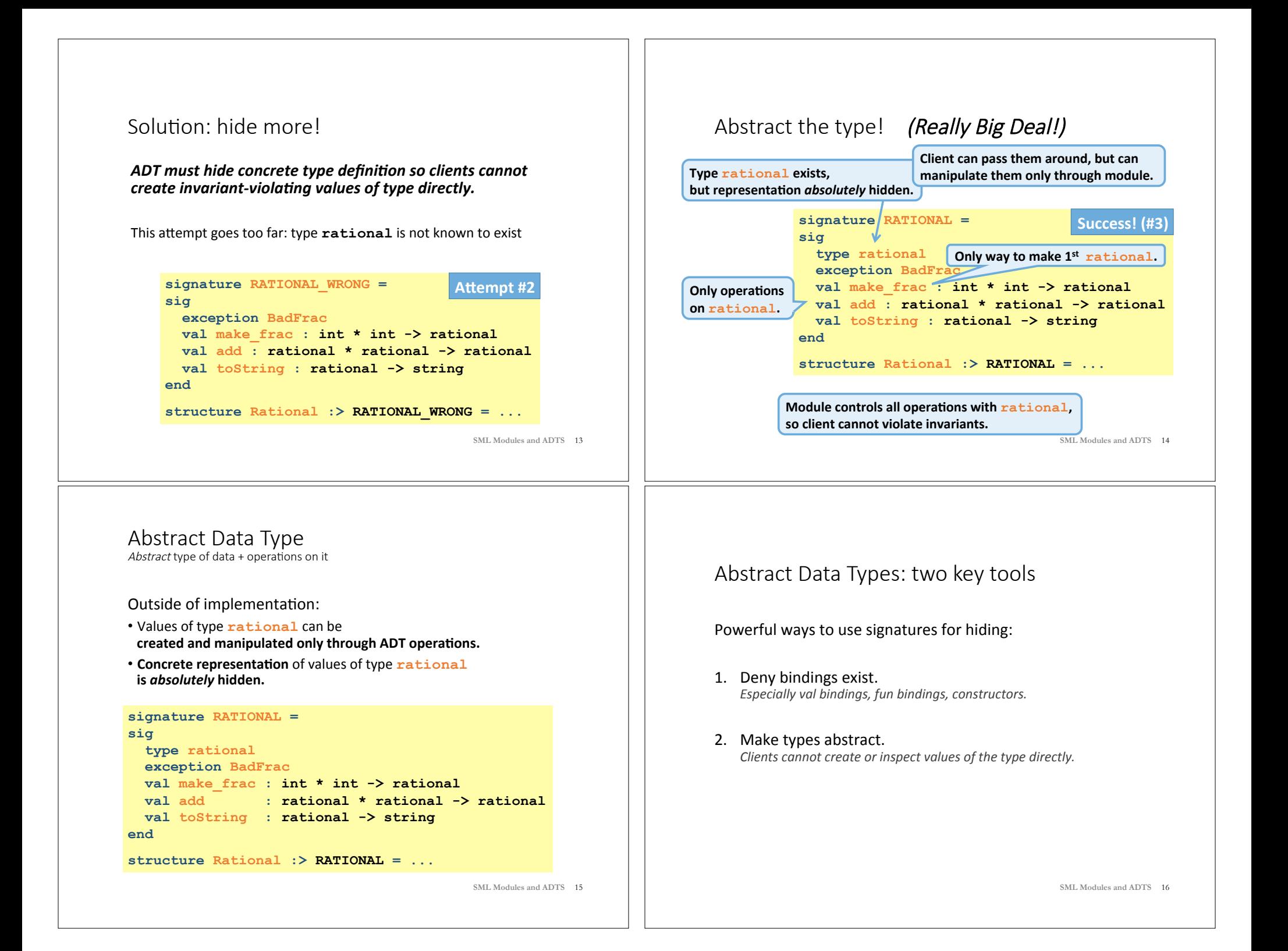

## A cute twist

In our example, exposing the **Whole** constructor is no problem

In SML we can expose it as a function since the datatype binding in the module does create such a function

- Still hiding the rest of the datatype
- Still does not allow using Whole as a pattern

```
signature RATIONAL_WHOLE = 
sig 
  type rational 
  exception BadFrac
  val Whole : int -> rational 
 val make frac : int * int -> rational
 val add : rational * rational -> rational
 val toString : rational -> string
end
```
 **SML Modules and ADTS** 17

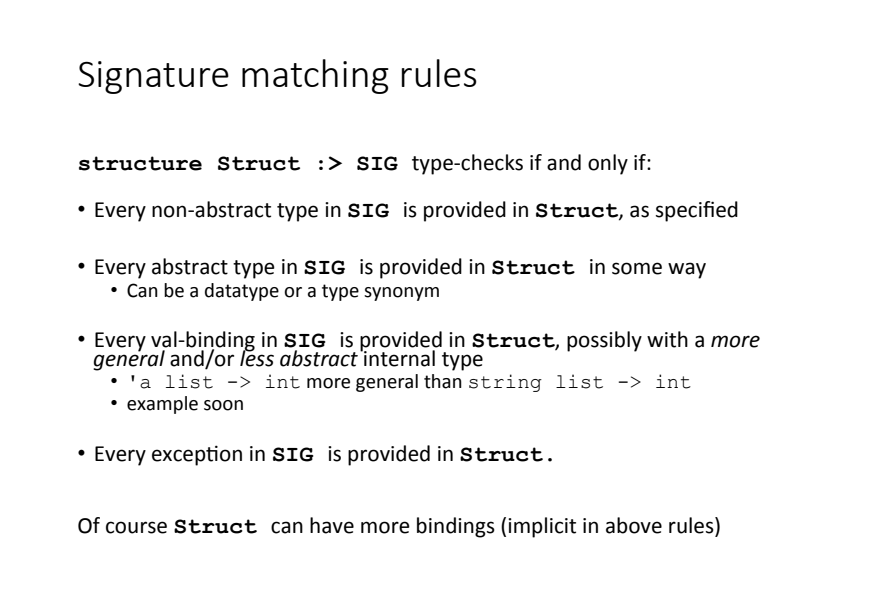

 **SML Modules and ADTS** 18

## Allow different implementations to be equivalent

A key purpose of abstraction:

- *No* client can tell which you are using
- Can improve/replace/choose implementations later
- Easier with more abstract signatures (reveal only what you must)

### **UnreducedRational** in **adts.sml**.

- Same concrete datatype.
- Different invariant: reduce fractions only in toString.
- Equivalent under **RATIONAL** and **RATIONAL\_WHOLE**, but not under **RATIONAL** OPEN.

#### **PairRational** in **adts.sml**.

- **Different concrete datatype.**
- Equivalent under **RATIONAL** and **RATIONAL\_WHOLE**, but cannot ascribe **RATIONAL** OPEN.

 **SML Modules and ADTS** 19

## PairRational (alternative concrete type)

```
structure PairRational = 
struct 
   type rational = int * int
   exception BadFrac
  fun make frac (x, y) = ...fun Whole i = (i, 1) (* for RATIONAL WHOLE *)
  fun add ((a,b)(c,d)) = (a*d + b*c, b*d) fun toString r = ... (* reduce at last minute *) 
end
```
 **SML Modules and ADTS** 20

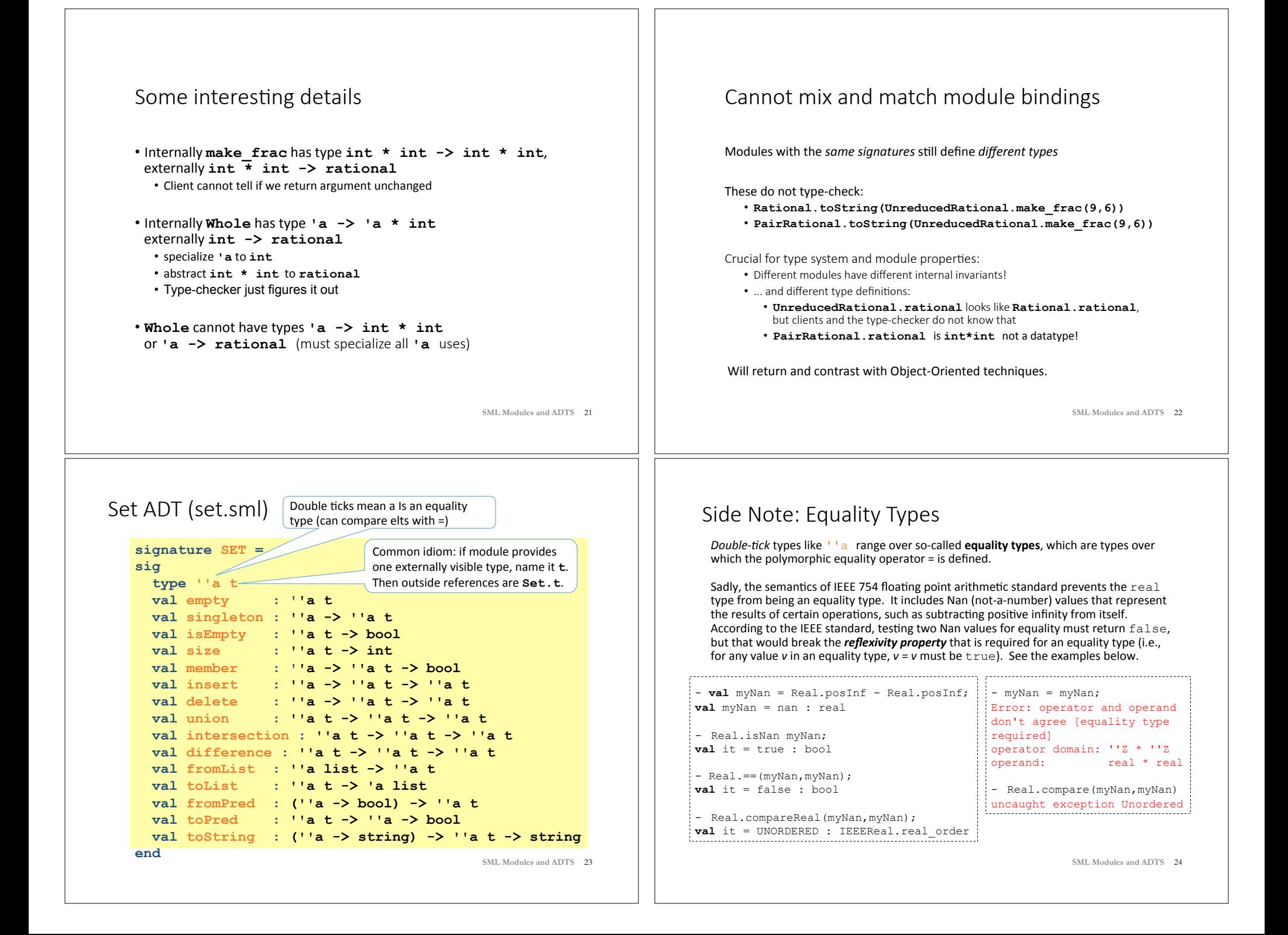

## Implementing the SET signature

### ListSet structure

Represent sets as unordered list.

- Invariant: no duplicates
- What about ordering? Can't use it, since not part of signature!

## **FunSet structure (PS7)**

Represent sets as predicate functions

## **OperationTreeSet structure (PS7)**

Represent sets as trees of set operations

 **SML Modules and ADTS** 25

# Opening Modules

- ListSet.isEmpty (ListSet.empty);  $val$  it = true : bool - ListSet.size (ListSet.singleton 17); val it  $= 1$  : int - open ListSet; opening ListSet type 'a t val empty : ''a t *… lots of bindings omitted …*  val toString : (''a  $\rightarrow$  string)  $\rightarrow$  ''a t  $\rightarrow$  string - isEmpty (empty); val it = true : bool - size (singleton 17); val it =  $1$  : int - List.size (singleton 17); val it = 1 : int **SML Modules and ADTS** 27

# ListSet (in class)

```
structure ListSet :> SET = 
struct
  type ''a t = ''a list
   val empty = [] 
   fun singleton x = [x] 
... flesh out the rest in class ... 
end
```
 **SML Modules and ADTS** 26

# Testing ListSet

```
- val s1 = from List [1, 2, 1, 2, 3, 2, 3, 1, 4];
val s1 = - : int. t.
- toList s1; 
val it = [4, 3, 2, 1] : int list
- toString Int.toString s1; 
val it = "(4,3,2,1)" : string
- val s2 = from List [3, 4, 5, 6];
val s2 = -: int t
- toList (union s1 s2); 
val it = [1, 2, 6, 5, 4, 3] : int list
- toList (intersection s1 s2); 
val it = [4,3] : int list-
- toList (difference s1 s2); 
val it = [2,1] : int list
- toList (difference s2 s1); 
val it = [6,5] : int list
```
 **SML Modules and ADTS** 28

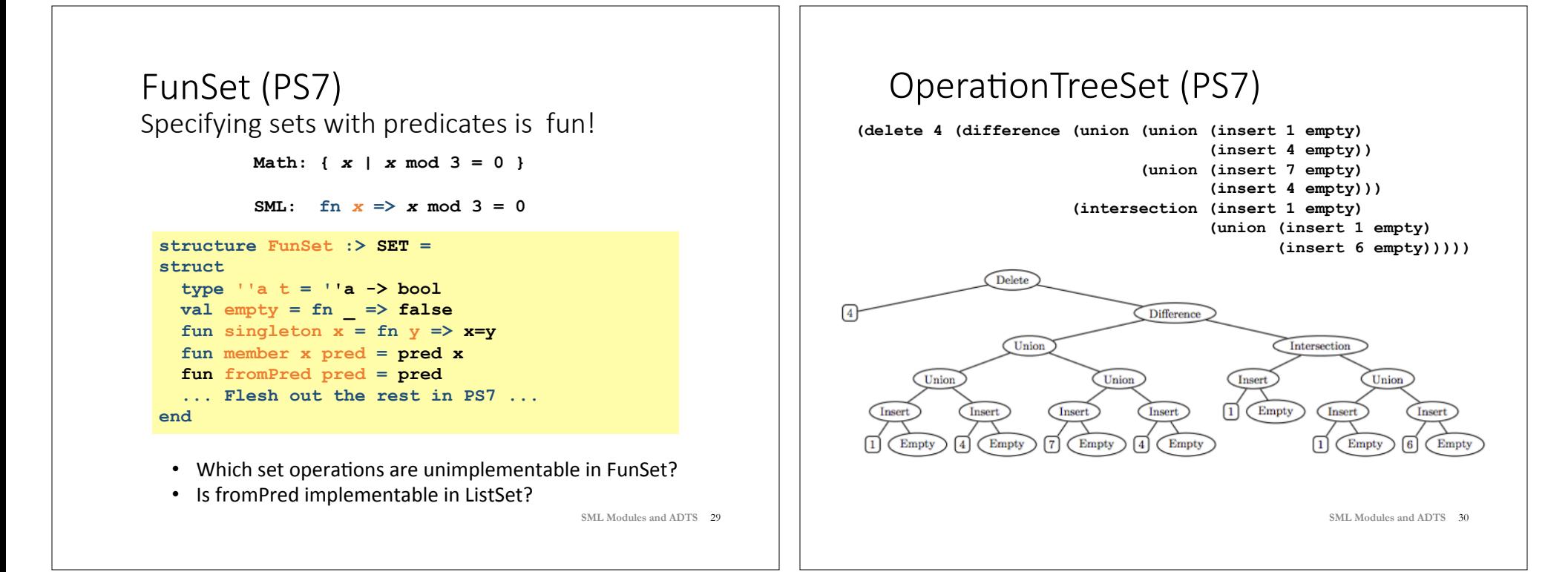